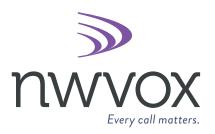

# Ultra-elegant IP Phone SIP-T48G

**GATEKEEPER** QUICK START GUIDE

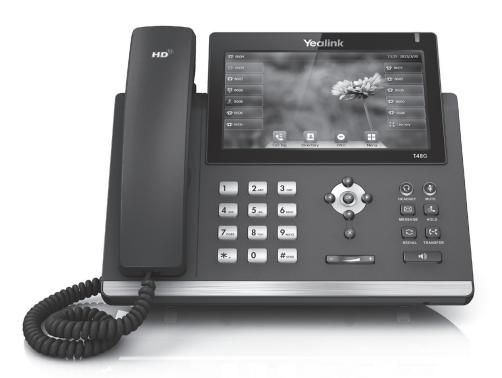

2216 36th Street | Suite 100 | Everett, WA 98201

**\$**1.877.208.9710 ⋈ hello@nwvox.com

# **IP Phone Overview**

## What's in the box

The following items are included in your package. If you find anything missing, contact Northwest Vox.

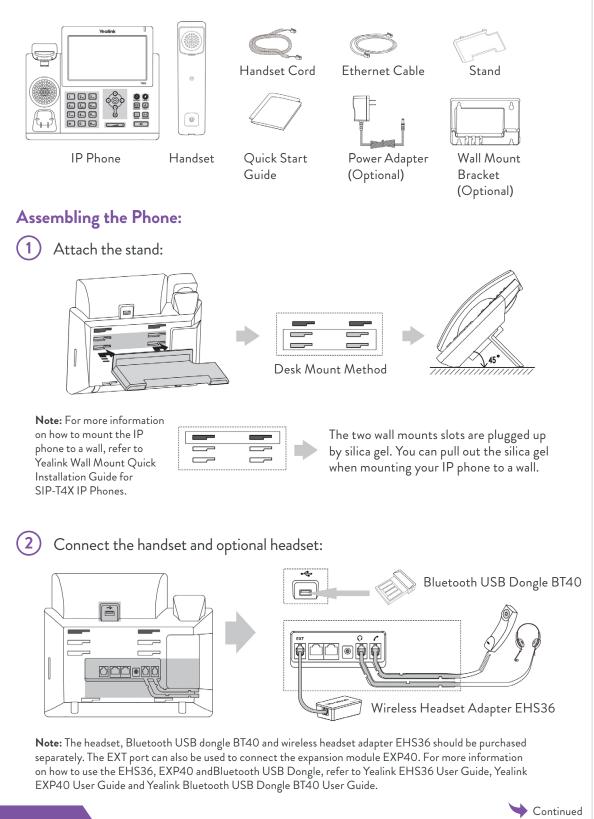

#### Assembly continued

3) Connect the network and power:

> You have two options for network and power connections. Northwest Vox will advise you on which one to use.

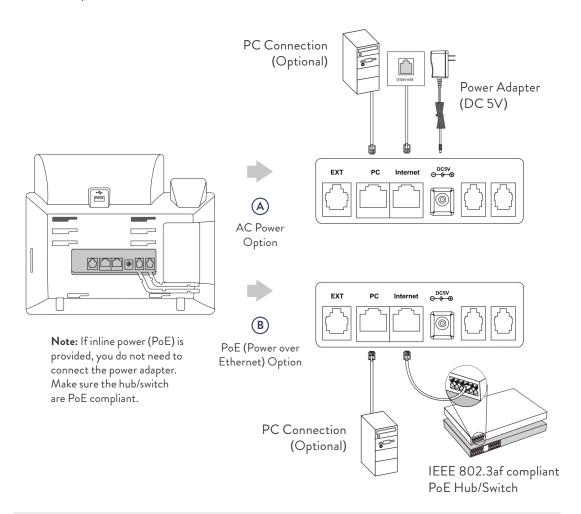

# Startup

After the IP phone is connected to the network and supplied with power, it automatically begins the initialization process. After startup, the phone is ready for use. You can configure the phone via web user interface or phone user interface.

Check with Northwest Vox if any error appears during the registration process or a specific condition is required for your registration.

Register status icons on the LCD screen:

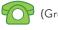

(Green) Registered

(Gray) Register Failed

(Yellow) Registering

507

3 nwvox.com

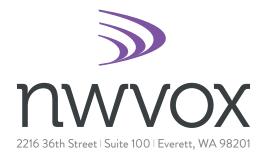

### **CONTACT US**

Bidazzlers were designed to dazzle the socks off your clients. Just in case, we recommend having spare socks on hand. Call us if you run out.

**€**1.877.208.9710 ⊠ hello@nwvox.com